## "Power Tools" for Searching Library Databases

**Boolean Searching** is based on a method of logic developed by George Boole (1815-1864), who was a mostly self-taught English mathematician and philosopher. You can more efficiently and effectively search databases by using Boolean operators (AND/OR/NOT), asterisks, quotation marks, and parentheses as explained below.

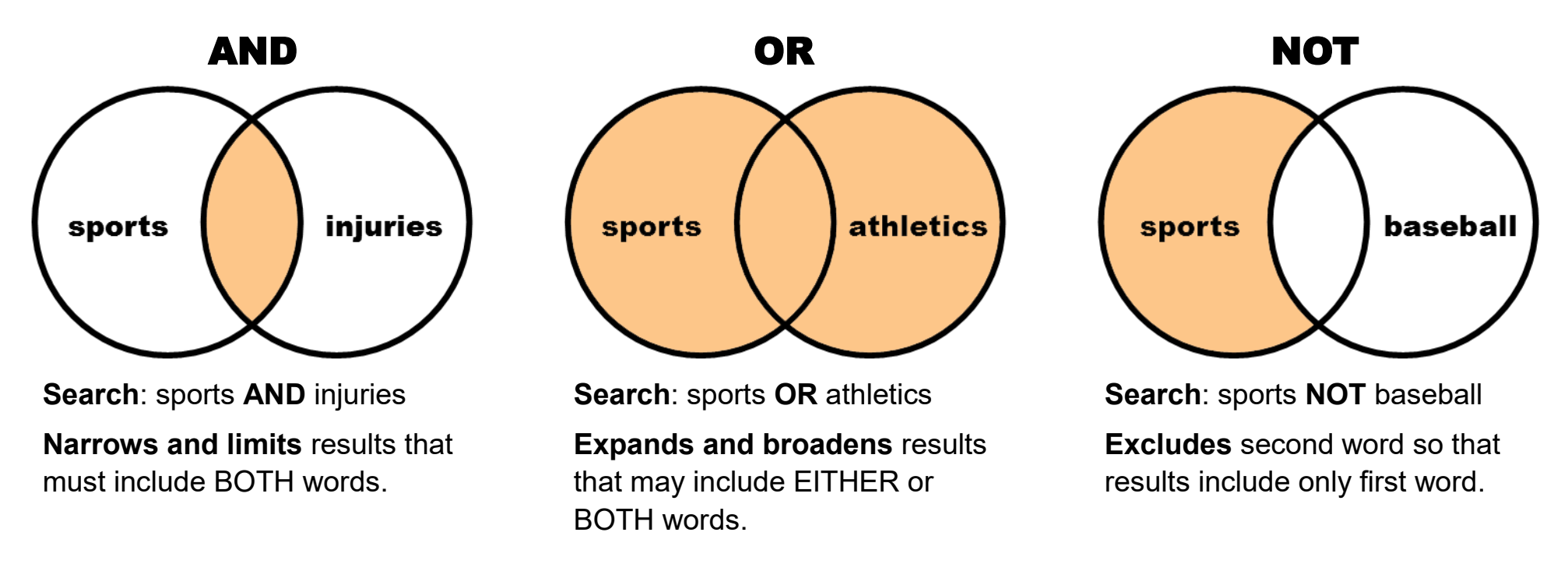

- Add an **asterisk \*** to a root word to search for all of its forms in a database. For example, searching the root *injur\** followed by an asterisk (no space) will find items that include *injure*, *injury*, *injuries*, *injurious*, etc.
- Put **quotation marks " "** around exact multiword phrases you want to search for in a library database. For example, searching *"baseball hall of fame"* will find items that include those words in that exact order.
- Put **parentheses ( )** around groups of related words to simultaneously expand and narrow a search topic. For example, searching *(sports OR athletics) AND (head OR brain) AND (injur\* OR trauma\* OR damage)* will broaden the results inside parentheses and limit the overall results between groups in the same search.